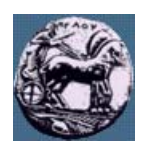

# **ΠΑΝΕΠΙΣΤΗΜΙΟ ΠΕΛΟΠΟΝΝΗΣΟΥ,**

## **ΤΜΗΜΑ ΤΕΧΝΟΛΟΓΙΑΣ ΤΗΛΕΠΙΚΟΙΝΩΝΙΩΝ**

### **ΒΕΣ 04: ΣΥΜΠΙΕΣΗ ΚΑΙ ΜΕΤΑ∆ΟΣΗ ΠΟΛΥΜΕΣΩΝ**

Ακαδηµαϊκό Έτος 2006 – 2007, Χειµερινό Εξάµηνο \_\_\_\_\_\_\_\_\_\_\_\_\_\_\_\_\_\_\_\_\_\_\_\_\_\_\_\_\_\_\_\_\_\_\_\_\_\_\_\_\_\_\_\_\_\_\_\_\_\_\_\_\_\_\_\_\_\_\_\_\_\_\_\_\_\_\_\_\_\_\_\_\_\_\_\_\_\_\_

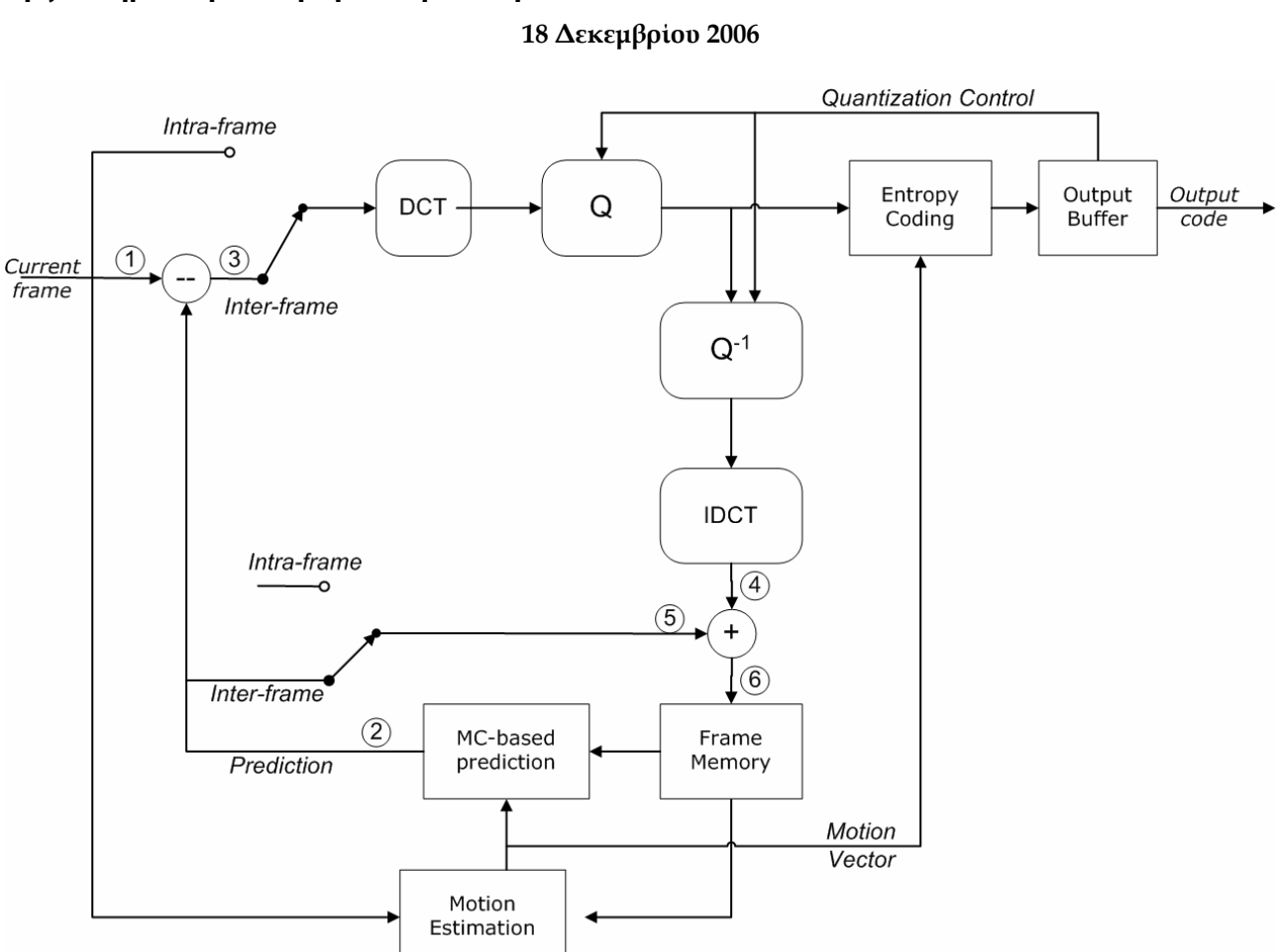

**Εργαστηριακή Άσκηση 4: Συµπίεση Βίντεο κατά MPEG** 

Στο παραπάνω σχήµα δίνεται το µπλοκ διάγραµµα ενός κωδικοποιητή MPEG-1. Σας δίνονται πέντε πλαίσια (εικόνες): *img01.jpg*, *img02.jpg*, *img03.jpg*, *img04.jpg*, *img05.jpg*. Να εφαρµόσετε τη κωδικοποίηση MPEG-1 που περιγράφεται στο παραπάνω διάγραµµα για τα ανωτέρω πλαίσια και να απαντήσετε στα ερωτήµατα που ακολουθούν.

1. ∆ιαβάστε το πλαίσιο *img01.jpg* µε την εντολή *f1 = imread('img01.jpg');* Για διευκόλυνση σας κρατήστε µόνο το κανάλι φωτεινότητας της εν λόγω εικόνας µε χρήση των εντολών: *g1 = rgb2ycbcr(f1); F1 = g1(:,:,1);* Το ίδιο θα κάνετε και µε τα υπόλοιπα πλαίσια όταν χρειαστεί. Tο πλαίσιο F1 είναι το πρώτο της ακολουθίας πλαισίων και θα κωδικοποιηθεί ως ενδοπλαισιακό (Intra frame).

- 2. Εφαρµόζοντας την κωδικοποίηση JPEG που δηµιουργήσατε στην προηγούµενη εργαστηριακή άσκηση (χρησιµοποιήστε τη συνάρτηση *g1*=*mat2jpeg*(F1,*quality*)) κωδικοποιήστε το πλαίσιο µε *quality = 1*. Ποιος είναι ο βαθµός συµπίεσης του πλαισίου F1;
- 3. Το δεύτερο πλαίσιο (*img02.jpg*) θα κωδικοποιηθεί ως διαπλαισιακό (Inter frame). Για το σκοπό αυτό θα πρέπει:
	- Να αποκωδικοποιηθεί το προηγούµενο πλαίσιο (F1). Χρησιµοποιήστε την εντολή *G1=jpeg2mat(F1);* που σας δίνεται. Στο σηµείο (4) του διαγράµµατος του κωδικοποιητή θα έχουµε τώρα το αποκωδικοποιηµένο πλαίσιο G1.
	- Με βάση το πλαίσιο G1 να εφαρµοστεί αντιστάθµιση κίνησης ώστε να εκτιµηθεί το τρέχον πλαίσιο F2. Για την πρόβλεψη χρησιµοποιήστε την εντολή *MVestimate*. Ονοµάστε το αντισταθµισµένο πλαίσιο P2 (*[MV P2] = MVestimate(F2,G1,…,…);*) Στο σηµείο (2) του διαγράµµατος του κωδικοποιητή θα έχουµε τώρα την πρόβλεψη P2 για το πλαίσιο F2. Απεικονίστε την πρόβλεψη P2 το πραγµατικό πλαίσιο F2. Τι παρατηρείται;
	- Να κωδικοποιηθεί ως JPEG η διαφορά της πρόβλεψης E2 = F2-P2 (*e2*=*mat2jpeg*(E2,*quality*))
	- Να κωδικοποιηθούν τα διανύσµατα κίνησης MV (Motion Vectors) ως ζεύγος ακεραίων έκαστο (µε 6 bits κάθε ένας ακέραιος του ζεύγους)
- 4. Το τρίτο πλαίσιο θα κωδικοποιηθεί και αυτό ως διαπλαισιακό. Εξηγήστε με βάση το διάγραμμα του κωδικοποιητή MPEG-1 τα διάφορα στάδια της κωδικοποίησης επιδεικνύοντας (εντολή *imshow*) τα περιεχόµενα των σηµείων (1)-(6) του διαγράµµατος.
- 5. Να υλοποιήσετε σε Matlab τη βασική µορφή του κωδικοποιητή MPEG-1 µε βάση τις προδιαγραφές που δίνονται πιο κάτω:

----------------------------------------------------------------------------------------------------------------------------------------------

#### *function y = MPEGencoder(F2, decodedERROR,P1, FrameType)*

*%MPEGencoder compresses a video frame according to MPEG-1.* 

*% Y = MPEGencoder (F2,decodedERROR,P1,FrameType) compresses frame F2 using motion compensation, DCT transform,* 

*% coefficient quantization, and Huffman symbol coding.* 

*% Inputs are:* 

- *% F2: frame to be encoded.*
- *% FrameType: Encoding type (I = Intra-frame, P = Inter-frame)*
- *% decodedERROR: decoded difference between the previous frame F1 and its prediction P1*
- *% P1: prediction of the previous frame F1*
- *% Y is a structure containing the following fields*
- *% Y.jpeg: JPEG encoding of the difference between F2 and prediction P2*
- *% Y.mv: encoding of motion vectors*

#### **ΠΑΡΑΤΗΡΗΣΕΙΣ**

*Η αναφορά για την άσκηση πρέπει να περιλαµβάνει τα ακόλουθα:* 

- *Τον κώδικα του ερωτήµατος 5 µε επαρκή σχόλια.*
- Έγγραφη αναφορά με απαντήσεις στα ερωτήματα 2-4 και σχολιασμό των αποτελεσμάτων καθώς και άλλες *παρατηρήσεις που κρίνετε σηµαντικές.*

--------------------------------------------------------------------------------------------------------------------------------------------------------------------------------